### Introduction to C

Hongyi Zhang CSC2100 Data Structures Tutorial 1

# Information

- Course Information:
- Web Page:
	- http://ww[w](http://www.cse.cuhk.edu.hk/irwin.king/teaching/csci2100b/2013).cse.cuhk.edu.hk/irwin.king/teaching/csci 2100/2015
- Tutorial Page:
	- http://www.cse.cuhk.edu.hk/irwin.king/teaching/csci 2100/2015/tutoria[l](http://www.cse.cuhk.edu.hk/irwin.king/teaching/csci2100b/2013/tutorial)
- Anti-plagiarism Policy:
	- <http://www.cuhk.edu.hk/policy/academichonesty/>

# Information

- Assignment
	- There will be both written and programming parts in assignments.
		- Written part: submit to the assignment box in 10/F SHB.
		- Programming part: via Online Judge systems. (Will be introduced next week)
	- For non-CSE student, you will receive your login Id for CSC2100 online judge via your CUHK Link email account (after add/drop week).
		- Keep it safe and do not disclose it.

# Introduction to C

- Basics
- If Statement
- Loops
- Functions
- Switch case
- Pointers
- Structures
- File I/O

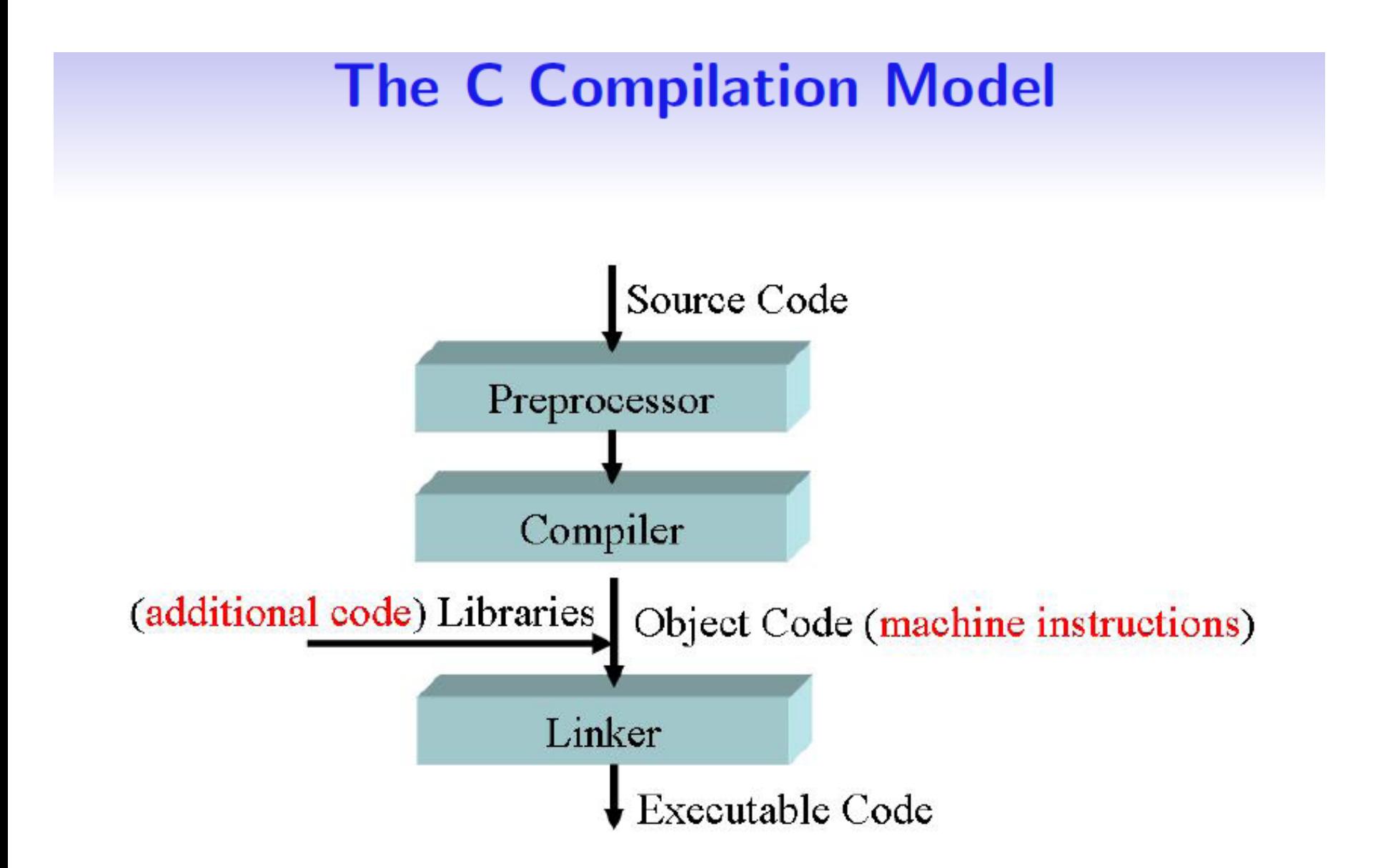

## Introduction to C: Basics

```
/*a simple program 
that has variables*/
#include <stdio.h>
int main()
{
  int x; // (32 bits)
  char y; // (8 bits)
  float z; //(32 bits) double t; //(64 bits)
   printf("hello world…\n");
```
}

test = 1;  $//$ wrong, The variable declaration must appear first return 0;

## Introduction to C: Basics

```
//reading input from console
#include <stdio.h>
int main()
\{int num1;
  int num2;
  printf( "Please enter two numbers: " );
  scanf( "%d %d", &num1,&num2 );
  printf( "You entered %d %d", num1, num2 );
  return 0;
```
}

## Introduction to C: if statement

```
#include <stdio.h>
int main() 
{
    int age; /* Need a variable... */
    printf( "Please enter your age" ); /* Asks for age */
    scanf( "%d", &age); \frac{1}{2} The input is put in age \frac{*}{2}if ( age < 100 ) 
    \{ /* If the age is less than 100 \frac{*}{ }printf ("You are pretty young!\n"); /* Just to show you it works... */}
    else if \ell age == 100)
     { /* I use else just to show an example */ 
           printf( "You are old\n" ); 
    }
    else 
     {
           printf( "You are really old\n" ); \frac{1}{2} Executed if no other statement is*/
    }
    return 0;
}
```
# Introduction to C: Loops(for)

```
#include <stdio.h>
int main()
\{ int x;
  /* The loop goes while x < 10, and x increases by one every loop*/
  for (x = 0; x < 10; x++)\overline{\mathcal{L}} /* Keep in mind that the loop condition checks 
       the conditional statement before it loops again.
       consequently, when x equals 10 the loop breaks.
       x is updated before the condition is checked. */ 
       printf( "%d\n", x );
 }
   return 0;
}
```
# Introduction to C: Loops(while)

```
#include <stdio.h>
int main()
{
 int x = 0; /* Don't forget to declare variables \sqrt[k]{ }while ( x < 10 )
 \{ /* While x is less than 10 ^*/printf("%d\n\n\cdot x);
   x++; x^* Update x so the condition can be met eventually x^*}
  return 0;
```
}

# Introduction to C: Loops(do while)

```
#include <stdio.h>
int main()
\{ int x;
 x = 0;
  do
 {
   /* "Hello, world!" is printed at least one time
    even though the condition is false*/
   printf("%d\n\n\cdot x );
   x++;
 } while ( x != 10 );
  return 0;
}
```
# Introduction to C: Loops(break and continue)

```
#include <stdio.h>
int main()
{
  int x;
 for(x=0; x<10; x++) { 
     if(x==5) {
              break;
      }
       printf("%d\n",x);
  }
  return 0;
}
                                  \Omega1
                                  2
                                  3
                                  4
```
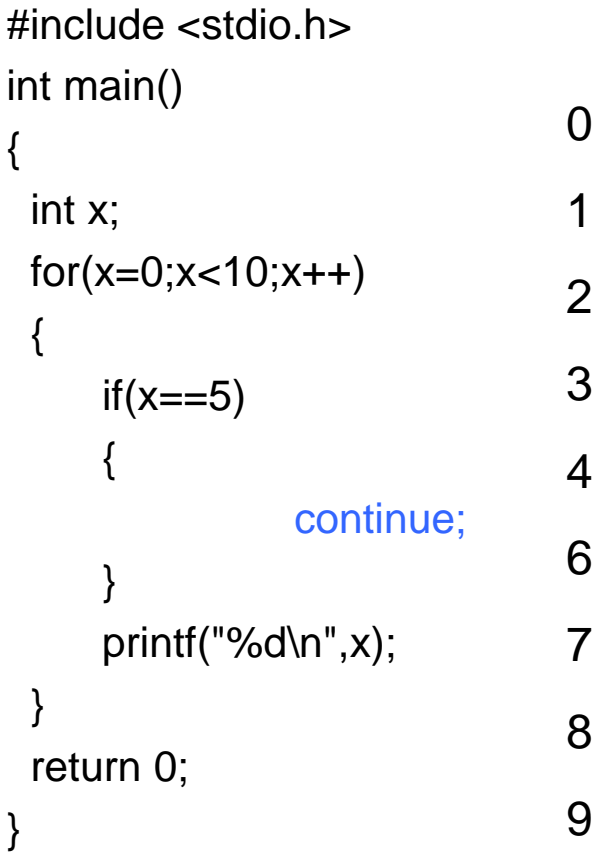

```
#include <stdio.h>
//function declaration, need to define the function body in other places
void playgame();
void loadgame();
void playmultiplayer();
int main() {
   int input;
 printf( "1. Play game
\n" );
 printf( "2. Load game
\n" );
 printf( "3. Play multiplayer
\n" );
 printf( "4. Exit
\n" );
   printf( "Selection: " );
   scanf( "%d", &input );
 switch ( input ) 
{
     case 1: /* Note the colon, not a semicolon */
        playgame();
       break; //don't forget the break in each case
     case 2: 
        loadgame();
        break;
     case 3: 
        playmultiplayer();
        break;
     case 4: 
 printf( "Thanks for playing!
\n" );
        break;
     default: 
printf( "Bad input, quitting!\n" );
        break;
  }
   return 0; }
                                                                                      switch
                                                                                      case
```
## Introduction to C: function

```
#include <stdio.h>
//function declaration
int mult ( int x, int y );
int main()
{
  int x, y;
  printf( "Please input two numbers to be multiplied: " );
  scanf( "%d", &x );
  scanf( "%d", &y );
 printf( "The product of your two numbers is %d\n", mult(x, y);
  return 0;
}
//define the function body
//return value: int
//utility: return the multiplication of two integer values
//parameters: take two int parameters
int mult (int x, int y)
{
  return x * y;
}
```
# Introduction to C: pointer variables

- Pointer variables are variables that store memory addresses.
- Pointer Declaration:
	- $-$  int x,  $y = 5$ ;
	- int \*ptr;
	- /\*ptr is a POINTER to an integer variable\*/
- Address operator &:
	- $-$  ptr = &y;
	- /\*assign ptr to the MEMORY ADDRESS of y.\*/
- Dereference operator \*:
	- $x = *ptr;$
	- $-$  /\*assign x to the int that is pointed to by ptr  $\overline{f}$

## Introduction to C: pointer variables

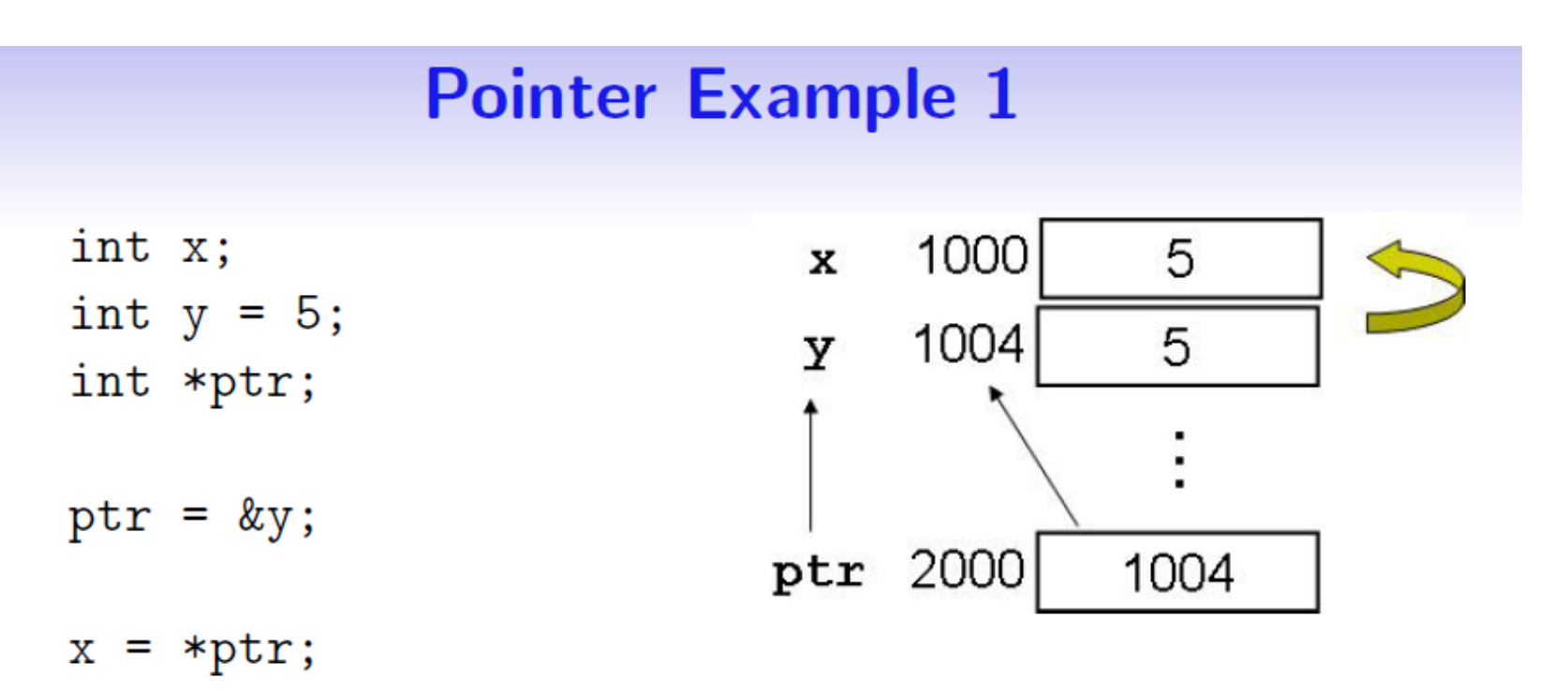

## Introduction to C: pointer variables

 $p1$ 

 $p2$ 

**Pointer Example 2** 

int  $x = 10$ ,  $y = 5$ ; int  $*p1, *p2;$  $p1 = kx;$  $p2 = ky;$ 

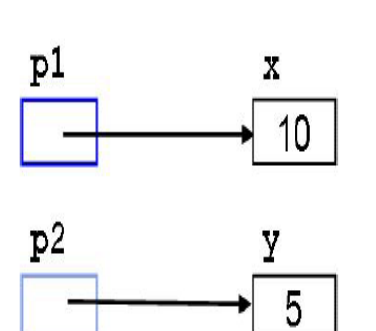

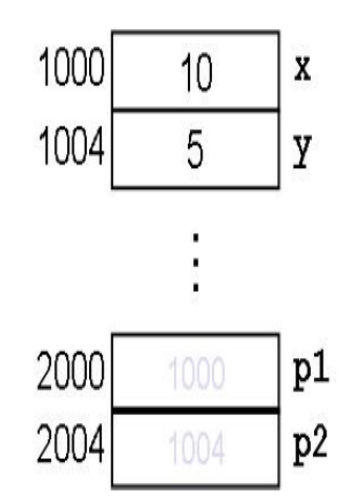

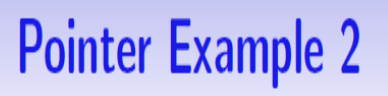

$$
p2 = p1
$$
; // Not the same as  $p2 = np1$ 

 $\mathbf{x}$ 

 $11$ 

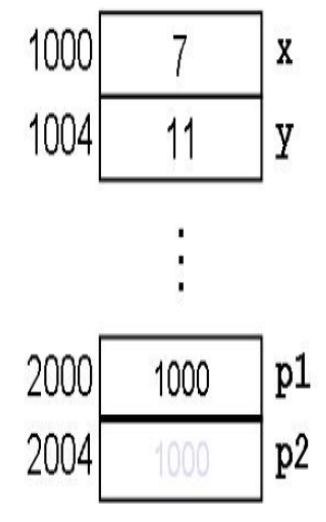

```
#include <stdio.h>
//swap two values
void swap(int* iPtrX,int* iPtrY);
void fakeswap(int x, int y);
int main()
{
   int x = 10;
   int y = 20;
   int *_{p1} = 8x;int *p2 = 8y;
    printf("before swap: x=%d y=%d\n",x,y);
    swap(p1,p2);
    printf("after swap: x=%d y=%d\n",x,y);
    printf("------------------------------\n");
    printf("before fakeswap: x=%d y=%d\n",x,y);
   fakeswap(x,y);
    printf("after fakeswap: x=%d y=%d",x,y);
   return 0;
}
                                                     void swap(int* iPtrX, int* iPtrY)
                                                     {
                                                        int temp;
                                                          temp = *iPtrX;*iPtrX = *iPtrY;
                                                          *iPtrY = temp;
                                                     }
                                                     void fakeswap(int x,int y)
                                                     {
                                                        int temp;
                                                          temp = x;x = y;y = temp;}
```
## Introduction to C: Array

Array is a fixed size, sequenced collection of elements of the same data type, with index starts with zero

- $\triangleright$  Array declaration: int  $a[4]$ ;
- $\triangleright$  Array initialization: int  $a[4] = \{3,4,5,6\}$ ;
- $\triangleright$  Assignment to and from array element  $a[0] = 3;$ value  $= a[1]$ ;

## Introduction to C: Array

```
Use pointer to access Array
  int *ptr = a; // int a[4] in the last slides.
```

```
Let's set a[1] to 1
  ptr[1] = 1;*(ptr+1) = 1; // we could use ptr+i to get the address of (i-1)th
                         element in one array
```

```
int i = 3;
ptr2 = a;
ptr = ptr + i; // Ok if i is smaller than the array size
i = ptr - ptr2; // Ok, i = 3ptr = ptr + ptr2; // Wrong! It's forbidden
```
## Introduction to C: struct

```
#include <stdio.h>
//group things together
struct database {
  int id_number;
  int age;
  float salary;
};
int main()
{
  struct database employee; 
  employee.age = 22;
 employee.id number = 1;
  employee.salary = 12000.21;
  printf("Employeee No.%d is %d and his salary is %f\n", employee.id_number, 
   employee.age, employee.salary); // Output: Employee No.1 is 22 and his salary 
   is 12000.21
return 0;
```
}

#### #include <stdio.h>

}

```
int main()
{
  FILE *ifp, *ofp;
 char *mode = "r";
  char outputFilename[] = "out.list";
  char username[9];
  int score;
 ifp = fopen("in.list", mode);
 if (ifp == NULL) {
   fprintf(stderr, "Can't open input file in.list!\n");
  exit(1); }
  ofp = fopen(outputFilename, "w");
 if (ofp == NULL) {
   fprintf(stderr, "Can't open output file %s!\n", outputFilename);
  exit(1); }
  while (fscanf(ifp, "%s %d", username, &score) == 2) {
   fprintf(ofp, "%s %d\n", username, score+10);
 }
  fclose(ifp);
  fclose(ofp);
  return 0;
                                         r - open for reading 
                                        w - open for writing (file need not exist) 
                                        a - open for appending (file need not exist) 
                                        r+ - open for reading and writing, start at beginning 
                                        w+ - open for reading and writing (overwrite file) 
                                        a+ - open for reading and writing (append if file 
                                        exists)
                                                                File I/O
```
mode: